## **POLYMORPHISM**

- The same tool can be used in different contexts
- Example : color selector
  - Change color of:

Text

Border

Background

Highlight

• • •

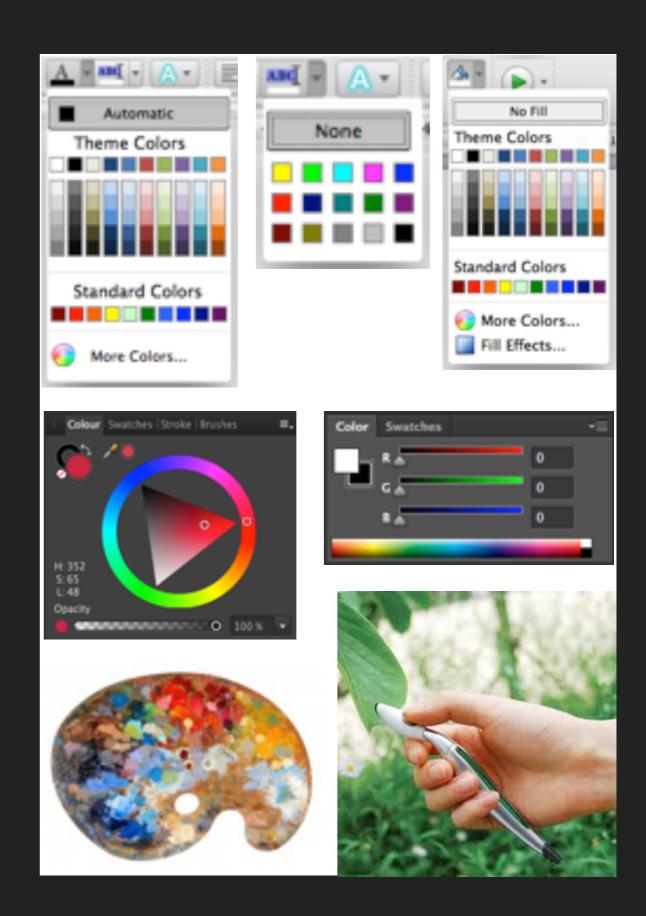

### **POLYMORPHISM**

- The same tool can be used in different contexts
- Example : color selector
- Common examples:Open, cut, paste, delete, move
- Apply command to group:
  apply to each object, if meaningful
- Free the tools from the applications where they are trapped!

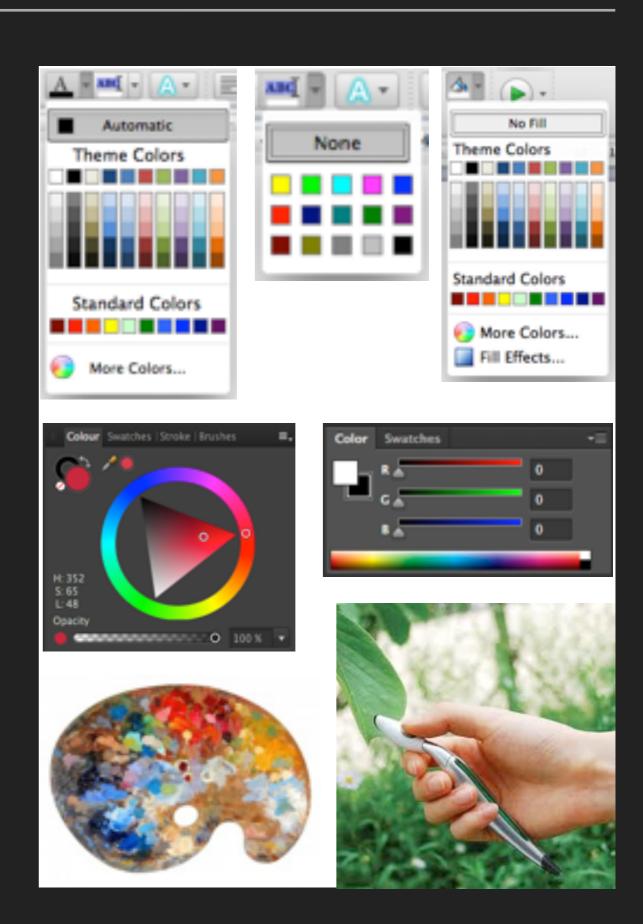

## REUSE

- Output reuse (objects)
- Example : copy-paste, duplicate

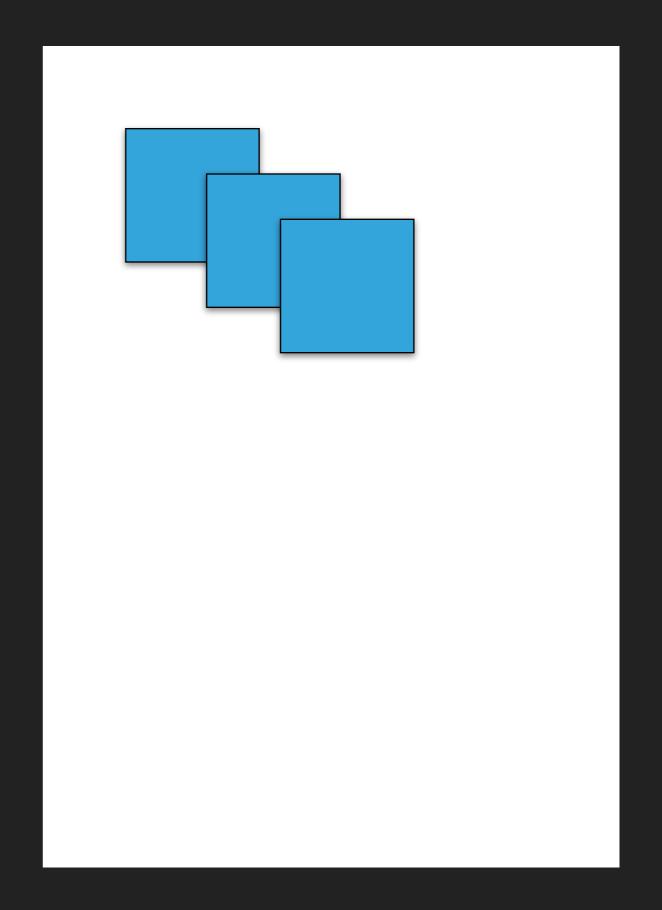

## REUSE

- Output reuse (objects)
- Example : copy-paste, duplicate

- Input reuse (commands)
- Example : redo, history, macros

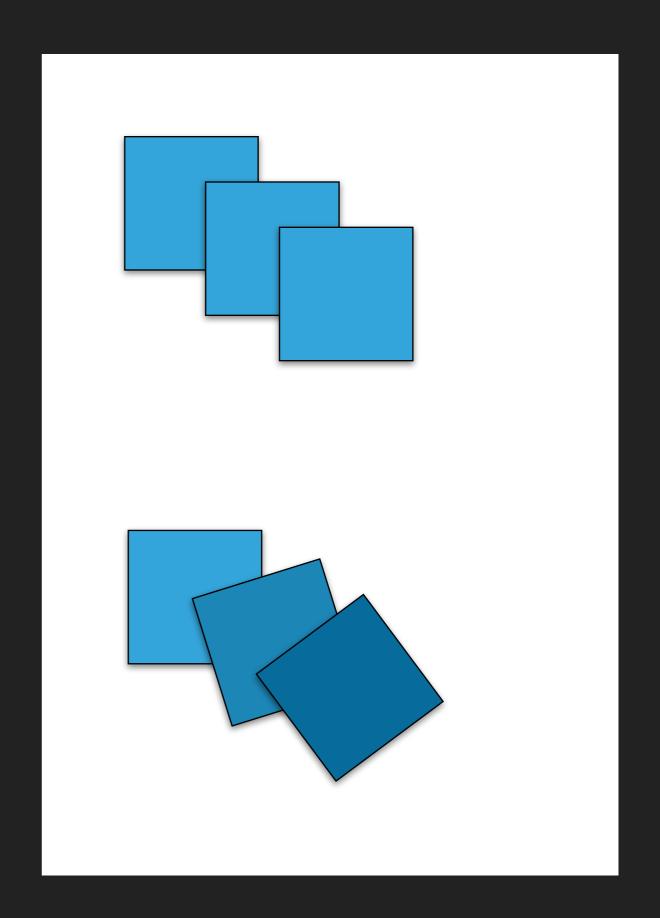

## **ANALYZING STICKYLINES**

- Reification of alignment
- Polymorphic
  - Align objects of different types
  - Move command adds/removes object to/from StickyLines
- Reusable
  - Copy StickyLine (with objects)
  - Copy tweaks

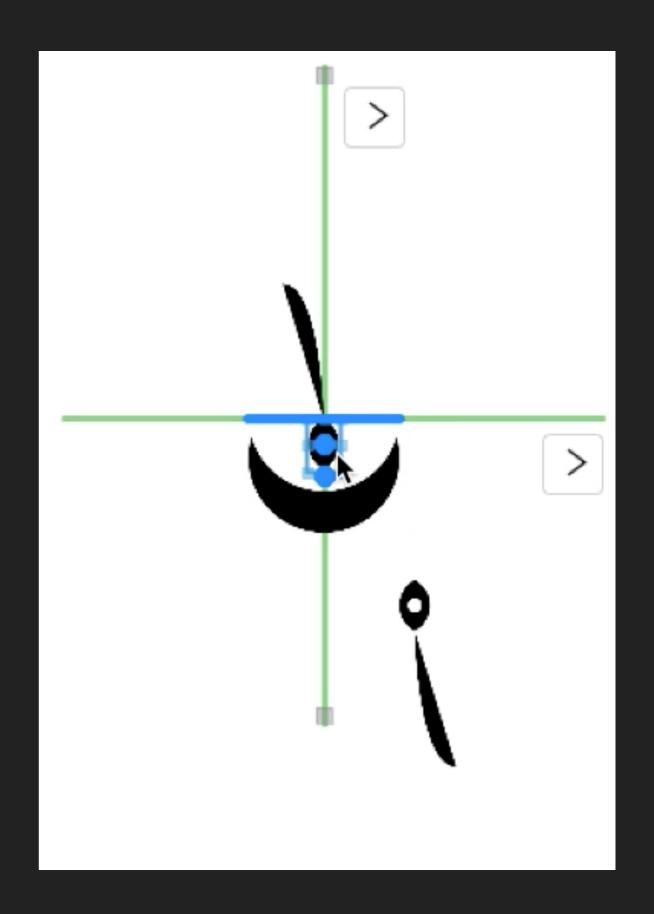

#### INTEGRATING THE PRINCIPLES

- Reification and polymorphism:
  - More objects and fewer commands
- Reification facilitates output reuse:
  - More first-class objects can be reused
- Polymorphism facilitates input reuse:
  - Increases the scope of commands

#### **STYLES**

- Reificationof a collection of attributes
- Polymorphism
  - Apply style to different objects
- Reuse
  - Extract style from object
  - Apply to other objects

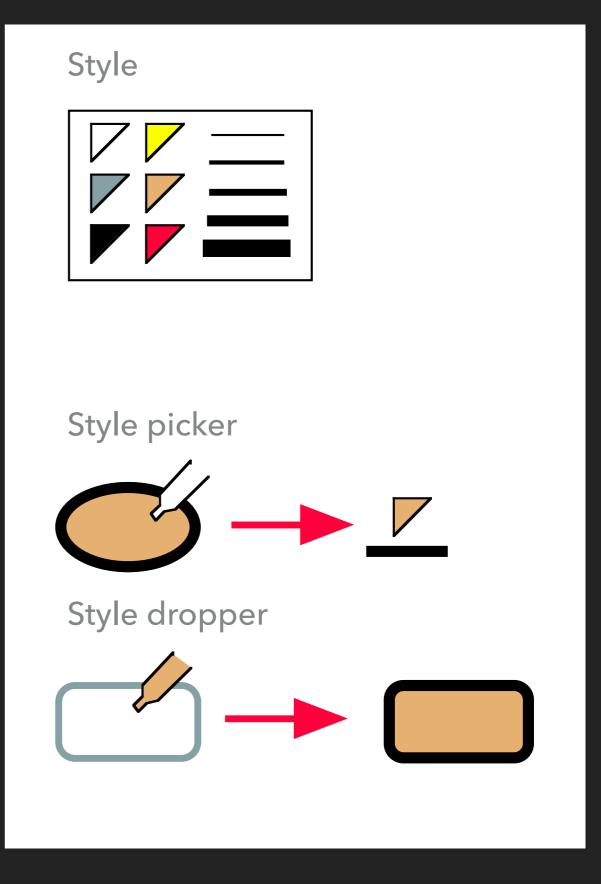

## OTHER EXAMPLES

- Groups
  - Reify a selection
  - Support polymorphism
- Layers
  - Reify modes
- Macros
  - Reify sequences of commands

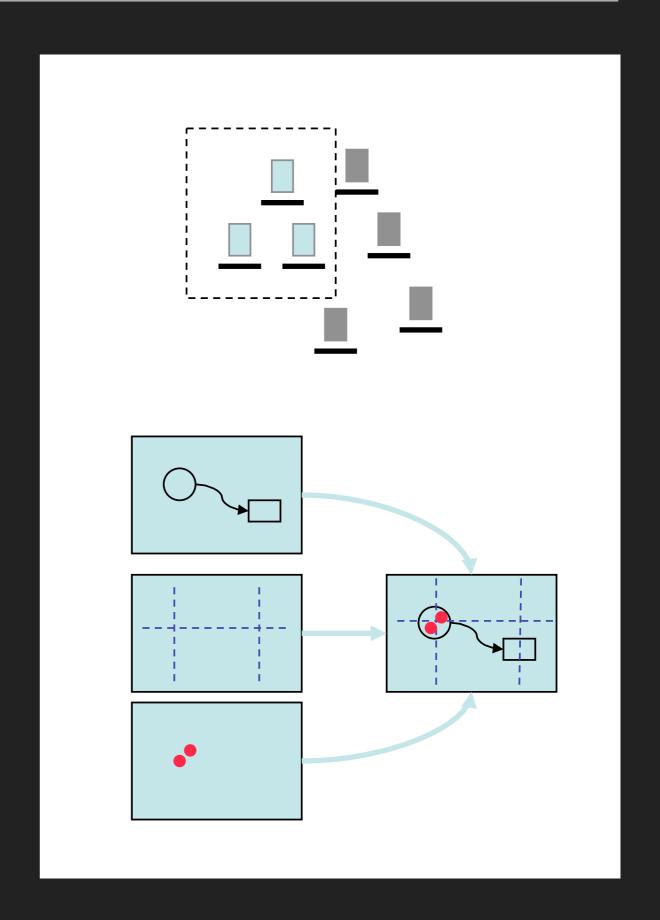

#### OBJECT-ORIENTED DRAWING

H. Xia, B. Araujo, T. Grossman, D. Wigdor

# Object-Oriented Drawing

Haijun Xia<sup>1</sup>, Bruno Araujo<sup>1</sup>, Tovi Grossman<sup>2</sup>, Daniel Wigdor<sup>1</sup>

<sup>1</sup>University of Toronto <sup>2</sup>Autodesk Research

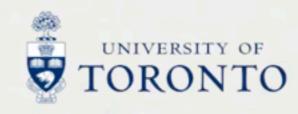

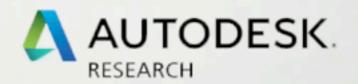

# **UBICOMP INSTRUMENTS**

- Instruments spanning multiple interaction surfaces
- Multi surface interaction
- VIGO (CHI'09)

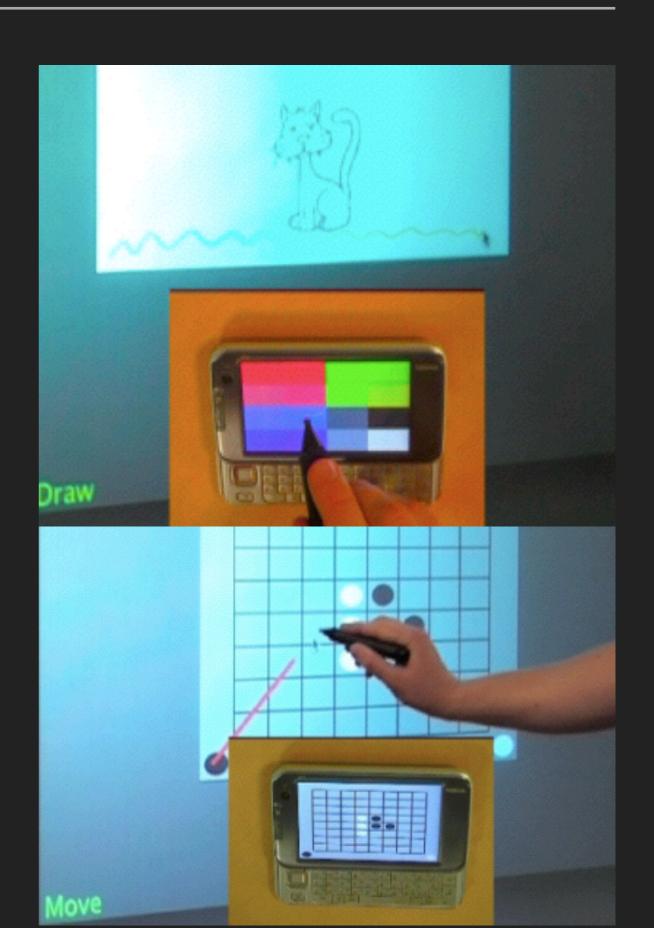

#### **EXERCISE**

- Work in groups and use last week's homework
- Identify tools that are common between the applications you analyzed
- Pick tools that seem specific to an application,
  and see if you can make them useful in the others